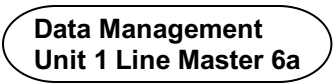

# **Analyzing Relative Frequency**

### **Part A**

The pointer on this spinner is spun. Determine the likelihood of each event.

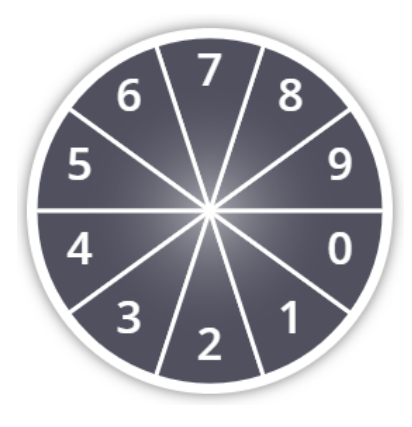

#### **Likelihoods**

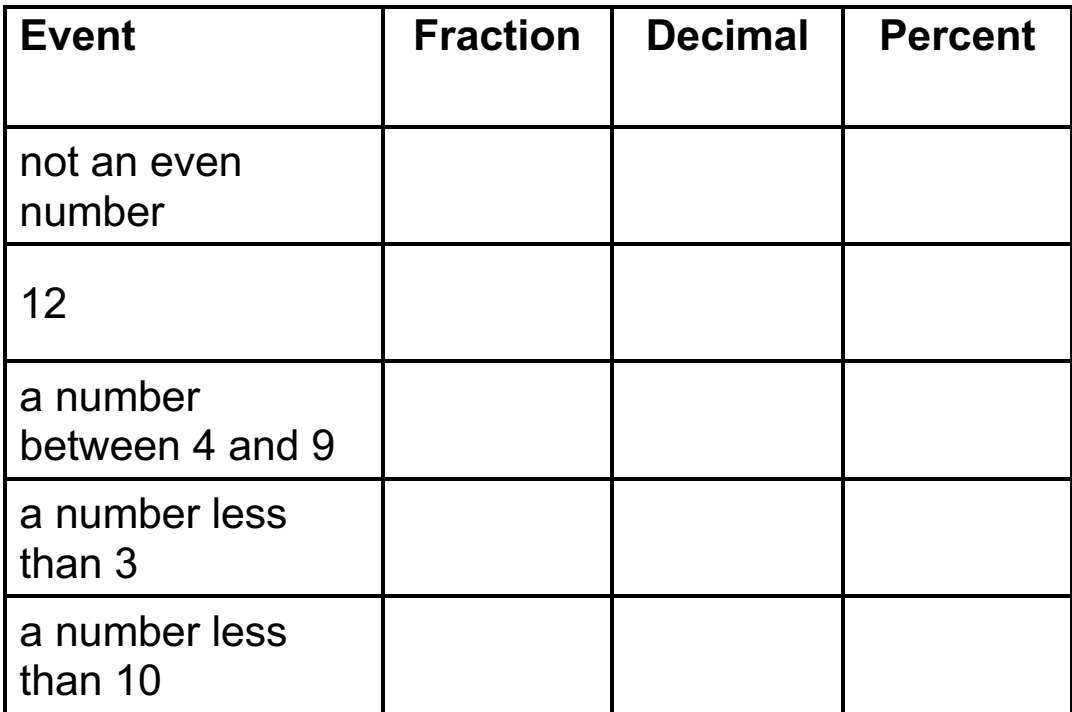

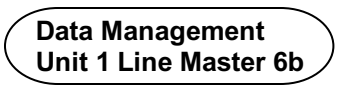

# **Analyzing Relative Frequency** (cont'd)

### **Part B**

Use the likelihoods from Part A.

Predict the results of spinning the pointer 100 times.

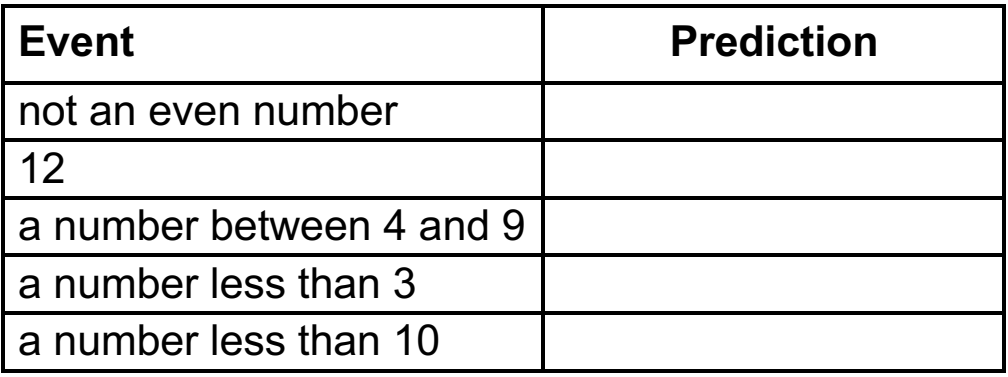

A student conducted the experiment 100 times.

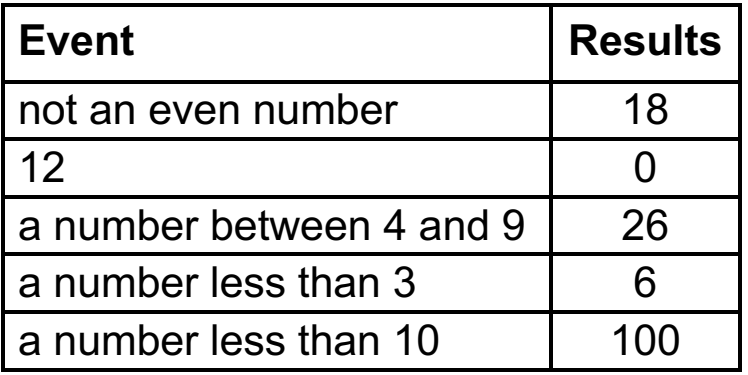

How do your predictions compare with these results?

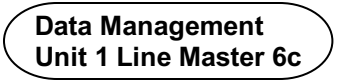

### **Analyzing Relative Frequency** (cont'd)

Use the results of the experiment to determine the relative frequency of each event.

### **Relative Frequencies**

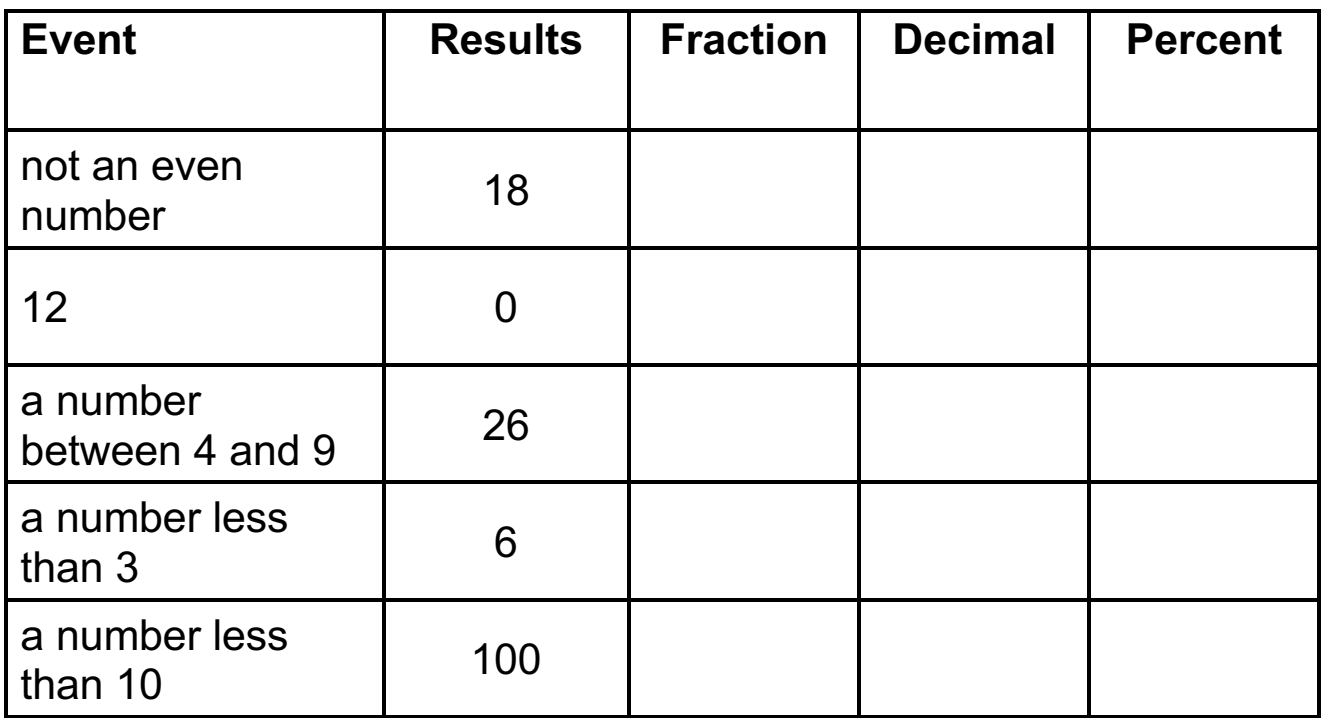

Compare the relative frequencies with the expected likelihoods.

What do you notice? Why might this be?